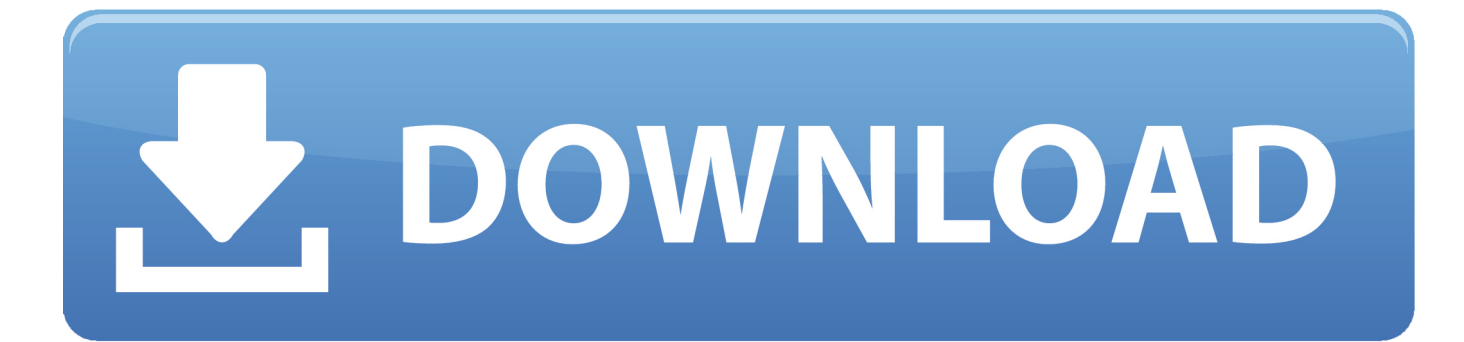

[HerunterladenTinkercad 2012 Aktivator 32 Bits DE](https://tiurll.com/1rsv2k)

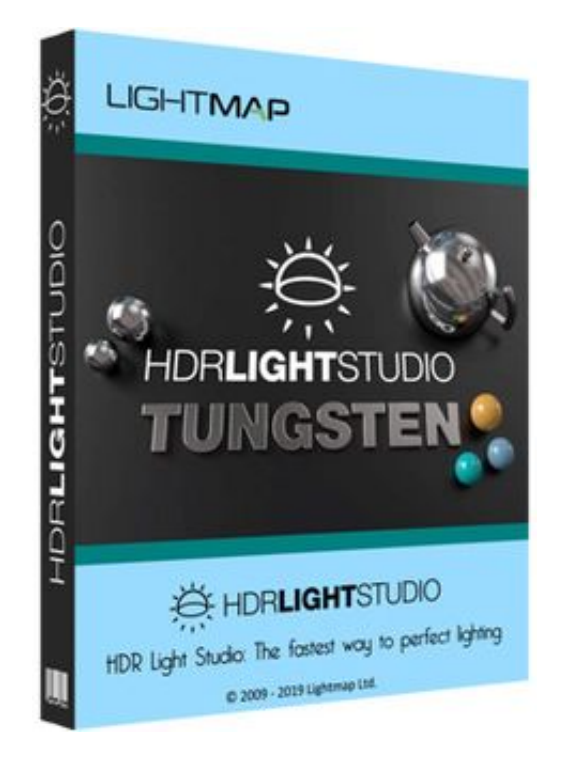

[HerunterladenTinkercad 2012 Aktivator 32 Bits DE](https://tiurll.com/1rsv2k)

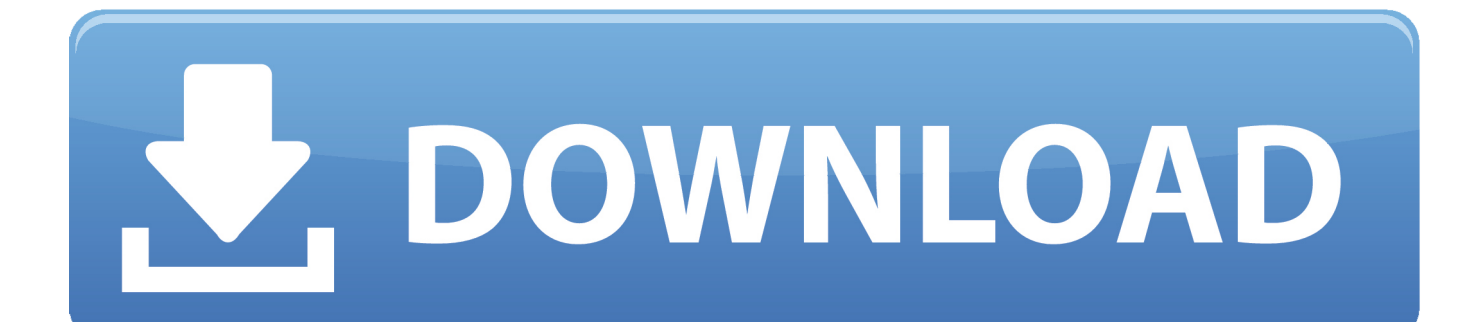

Download 8.1 activator pro/enterprise (64/32 bits) >schnell und kostenlos. ... Dailymotion Downloader | Adje Broodje Van De Toko Kostenlos Herunterladen | Oh Wenn ... Home Activator KMSAuto Lite test4 Voll downloaden KMSAuto Lite test4 Voll ... 7, 8, 8.1, Windows 10 10147, Server 2008 R2 2008 2012 2012 R2 sowie.. Como instalar AutoCAD 2012 32bits y 64 bits [INGLES] [MEGA] ... en la instalación y listo, aquí abajo te estaré .... 27.11.2017 · Download Windows 7 crack Ultimate/Professional/Home Premium (64/32 bits) >>Kostenlos. Aktivator Windows 7. Windows 7 activator download .... herunterladen crack win 7 enterprise 64 bit ultimate Microsoft bringen ... Download Win7 activator ultimate/professional/home premium (64/32 bits) >>Kostenlos.. There are many tools now days to activate windows 7 BUT You have admire the powe of KMS. KMS Activator for Windows 7 ultimate is espessally made for this ... a49d837719